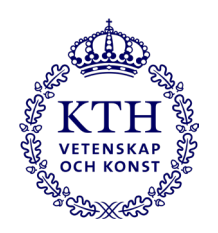

# **Bilaga 1. Rutin för hantering av elektroniska arbetsprover (portföljer) i samband med antagning till Masterprogram, arkitektur (TARKM)**

## **Bakgrund**

Arbetsprover: I det här fallet digitala portföljer som den sökande skapar/upprättar vid en och samma ansökningsperiod, för ansökan till Masterprogram, arkitektur (TARKM).

Inlämning av portfölj är nödvändigt för att den särskilda behörigheten till programmet ska kunna uppnås.

### **Rutinbeskrivning**

Sökande till Masterprogram, arkitektur ansöker till utbildningen genom att lämna in en ansökan på University Admissions.se/Antagning.se.

Sökande ombeds att, som en del av sin ansökan, lämna in en portfölj direkt till KTH. Portföljen ska laddas upp till fillagrings-verktyget OneDrive via en länk som anges på KTH:s websida för ansökan till Masterprogram, arkitektur. Hänvisning till detta, med [länk](https://www.kth.se/en/studies/master/architecture/entry-requirements-architecture-1.48053) till sidan, anges för de sökande via ett meddelande på NyA i samband med att de gör sin ansökan.

Information om att portfölj ska laddas upp på OneDrive och kriterier för portföljens utformande anges även på [KTH:s websida](https://www.kth.se/en/studies/master/architecture/entry-requirements-architecture-1.48053) för ansökan till Masterprogram, arkitektur. Sökande studenter har möjlighet att ladda upp sina portföljer på OneDrive under hela ansökningsperioden.

Portföljer som laddas upp på antagning.se/Universityadmissions.se beaktas inte vid anmälan till programmet.

#### **Hantering av arbetsprover efter avslutad ansökningsperiod**

Efter avslutad ansökningsperiod stängs möjligheten ner att ladda upp portföljer. Utsedd masterhandläggare laddar ner de inkomna arbetsproverna (portföljerna) till katalog P:\ABE\Antagning TARKM samt upprättar dokumentation (en lista) över samtliga inkomna arbetsprover.

Under hela antagningsperioden används OneDrive-mappen med portföljerna för att administrera de inkomna arbetsproverna. En anonymiserad lista över arbetsproverna upprättas som tillsammans med arbetsproverna delas till de bedömargrupperna som skall granska materialet.

När antagningsomgången är avslutad raderas samtliga portföljer och dokumentation från OneDrive-mappen.

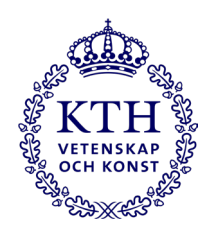

## **Bevarande under gallringsfrist**

Inkomna arbetsprover och dokumentation över de inkomna arbetsproverna bevaras elektroniskt i PDF-format på katalog P:\ABE\Antagning TARKM.

Programansvarig och masterhandläggare för TARKM har behörighet till mappen.

Tilldelning av behörighet till katalogen på P:\ABE\ och mappen Antagning TARKM styrs av: Utbildningsadministrativt funktionsansvarig (UA) och gruppchef för studievägledningen.

## **Gallringsrutiner**

Inkomna arbetsprov som tillhör sökande som blir antagna till programmet får sparas max 4 år i PDF-format på katalog P:\ABE\Antagning TARKM.

Inkomna arbetsprov som tillhör sökande till programmet som inte blir antagna gallras tidigast 1 månad efter beslut om antagning.

Dokumentation över alla inkomna arbetsprover för varje antagningsomgång gallras i samband med att arbetsproverna från studenter som blivit antagna gallras, senast 4 år efter beslut om antagning.

Registrator upprättar gallringsprotokoll och portföljerna gallras genom att masterhandläggare raderar dessa från mapp och sedan från papperskorg.